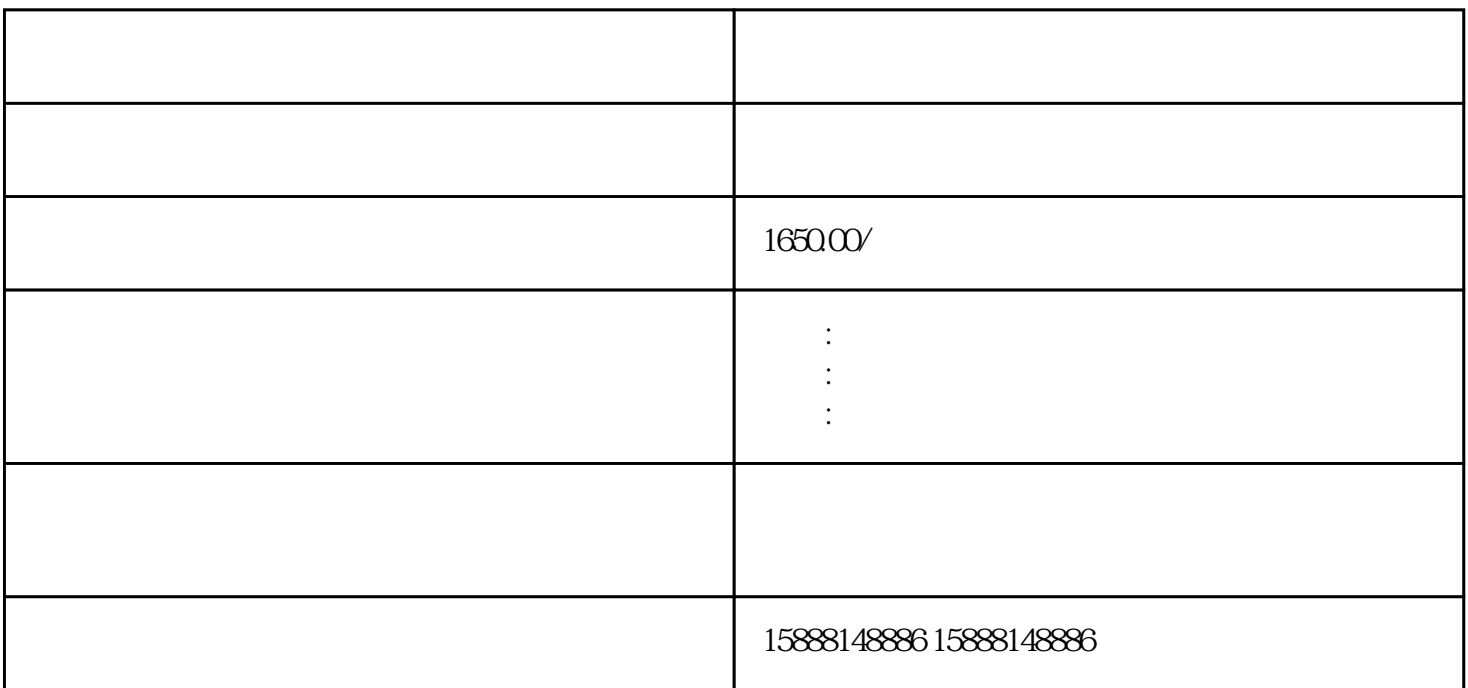

 $\mathcal{L}_{\mathcal{A}}$ 

用户正常的工作——这是重要的。对本次机柜整理的内容进行文档更新。重新画设备布置图和网线连接

 $R$  $($  $\frac{1}{2}$ 

将机柜内所有用到的交换设备、路由设备按照预先画好的图放置好。所有网线连接好以后,需要对各网  $\left(\begin{array}{cc} 0 & 0 & 0 \end{array}\right)$